# Offensive technologies My First Buffer Overflow: Tutorial

César Bernardini

University of Trento cesar.bernardini@unitn.it

September 25, 2015

★ ロメ (4 御) > (唐) > (唐) → 唐

 $2Q$ 

# Requirement

## The Playground

- **Number 1** Virtual Box or QEMU Virtual Machine
- Gentoo Linux
- No security protections; no network support
- **Installed software:** gcc  $(g++)$ , gdb, nano, vi, python, perl
- Available in your lab!

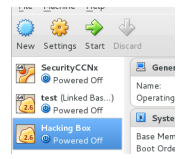

**KORK STRAIN A BAR SHOP** 

# **Motivation**

### Insecure Programming

```
http://community.coresecurity.com/~gera/
InsecureProgramming/
```

```
\Box main.tex \times \Box slides.tex \times \Box slides.tex \times \Box abo1.cc \times1 /* stack1.c
    * specially crafted to feed your brain by gera */
 4 int main() \Boxint cookie:
 5
 6
       char buf[80];
 \frac{8}{9}printf("buf: %08x cookie: %08x\n", &buf, &cookie);
       gets(buf);
10
11if (cookie == 0x41424344)
12printf("you win!\n");
13
```
u

 $\Box^p$ 

 $\Omega$ 

#### Aim

## (Hack the program) to print you win!

# **Preliminaries**

### What is Hacking?

 $\blacksquare$  Hacker is a term for both those who write code and those who exploit it.

K ロ ▶ K @ ▶ K 할 > K 할 > 1 할 > 1 이익어

 $\blacksquare$  Hacking is really just the act of finding a clever and counterintuitive solution to a problem

### If we want to find counterintuitive solutions...

We need to understand how technologies work in-depth

## Regular Programming

- **Multi-platform target**
- Follow client specification (needs) leads to many problems

### Security-Flaw Exploitation

- **Look for implementation-errors**
- **Fully-understand the environment**
- Single-platform target

#### Requirements

- Basic knowledge on C
- Basic knowledge on gcc, gdb
- **Basic Knowledge on Assembly language**
- Basic Knowledge on Linux OS

### Aim of today...

We revisit the basis of everyone of these technologies

**KORK ERKER ADE YOUR** 

# The C Language

### The C language

- **Imperative, procedural programming language**
- Developed by Dennies Ritchie between 1969 and 1973

**KORK ERKER ADE YOUR** 

**ISO 9899:1999** 

```
\#include \langlelibs\rangle
```

```
int main (void)
{
     printf ("Hello World\n\n" );
     return 1;
}
```
# The x86 Processor

### 8086 CPU

- First x86 Processor
- **Manufactured by Intel**
- Relative of 386 & i86
- Composed of many multi-purpose registers

### **Modern Processors**

- Similar ideas, higher complexity
- i.e. AMD64,  $\times$ 86<sub>-</sub>64 uname -r

# The x86 Processor

#### **Registers**

■ EAX, ECX, EDX, EBX are general purpose registers (Accumulator, Counter, Data and Base registers – temporary variables for the CPU)

■ ESP, EBP, ESI, EDI are used for pointers and indexes

- Stack Pointer and Base Pointer (delimiters (start and end) of the stack); Source Index; Destination Index
- **EIP** La Vedette is the *Instruction Pointe* register
	- Next instruction to be executed by the processor
- **EFLAGS** registers consists of several bit flags and are used for comparison and memory segmentations

### Basic instruction

 $\blacksquare$  < operation >< destination >< source >

### **Examples**

**n** mov ebp, esp – move esp's content into ebp's content

**KORK ERKER ADE YOUR** 

sub esp,  $0x8$  – subscract 8 to esp's content

<http://ref.x86asm.net/>

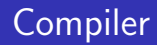

### The GNU Compiler Collection (GCC)

- GCC is a compiler system produced by the GNU Project supporting various programming languages
- GCC is a key component of the GNU toolchain

### Well known features

- $\blacksquare$  -c, -o compiling c file, creating object data
- $\blacksquare$  -g: Produce debugging information in the operating system's native format

**KORK ERKER ADE YOUR** 

# Debugger – GDB

### Basic instructions

- **■** breakpoint  $\lt$  search  $-$  tag  $>$   $-$  Creates a break point into the source code.
- $\blacksquare$  next Executes the following instruction
- $\blacksquare$  inforegister  $\lt$  register  $-$  name  $>$  get register value
- $\mathbf{x}/5$ *i*\$*eip* Next 5 instructions to be executed.
- list list the program's source code
- $x/o$  < memory value > get memory-value content
- disass  $\lt$  search  $-$  tag  $>$   $-$  get assembler code for a search-tag function

# Debugger – GDB

#### **Exercise**

- **1** Create a sample program in C with one pointer and one assignation
- 2 Run the program with gdb
- **3** What is the difference between *next* and *nexti*?
- 4 Use *info register \$eip* to understand execution of a program (before and after nexti)
- **5** Use  $x/x$  and  $x/i$  to retrieve the location of the pointer in the memory and its content

**KORK ERKER ADE YOUR** 

# Debugger – Compiler

```
int main (void)
{
    int buffer [40];
    return 0:}
```
### **Exercise**

- **1** Compile the previous program with the gcc parameter: mpreferred-stack-boundary equal to 2,3,4.
- 2 Using GDB check how the original source of the program is affected.
- 3 In the rest of the course, we suggest compiling every program with *mpreferred-stack-boundary=2*. Why?

 $\frac{1}{2}$ 

 $2990$ 

# **Operating System**

### **Distributions**

- Debian OS, Ubuntu, LinuxMint, Gentoo, etc.
- Windows XP, Windows 7, 8, 9, etc.
- Mac OS X 9.3, ... Mac OS X 10.5, etc.

#### **Differences**

Different versions, and branches, of commons apps (i.e. gcc, gdb)

**KORK ERKER ADE YOUR** 

■ Different Ways of handling memory

# Back to the Basis

#### Types

 $\blacksquare$  char: smallest addressable unit of the machine that contains a basic character set.

**KORK ERKER ADE YOUR** 

- $\blacksquare$  int: basic representation of a number.
- $\blacksquare$  float: single-precision floating-point type.
- double: double-precision floating-point type.

### Specifier

- signed, usigned
- short, long

# Back to the Basis: Types

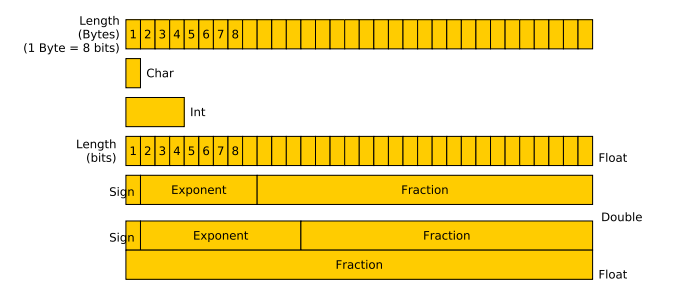

Double

K ロ ▶ K @ ▶ K 할 > K 할 > 1 할 > 1 이익어

# Back to the Basis: Complex Types

### **Types**

## **Rational Report**

Signed, Unsigned, long and short int

K ロ ▶ K @ ▶ K 할 > K 할 > 1 할 > 1 이익어

- **Pointers**
- Command-line arguments
- **Variable Scoping**

# Back to the Basis: Arrays / Strings

#### Array

An array is simply a list of  $n$  element of a specific data type

### **String**

Special case of Array where the data type is char and the last character is a *null byte*  $(\n\setminus 0)$ 

K ロ ▶ K @ ▶ K 할 ▶ K 할 ▶ 이 할 → 9 Q @

# Back to the Basis: Arrays / Strings

#### Array

An array is simply a list of  $n$  element of a specific data type

### String

Special case of Array where the data type is char and the last character is a *null byte*  $(\n\setminus 0)$ 

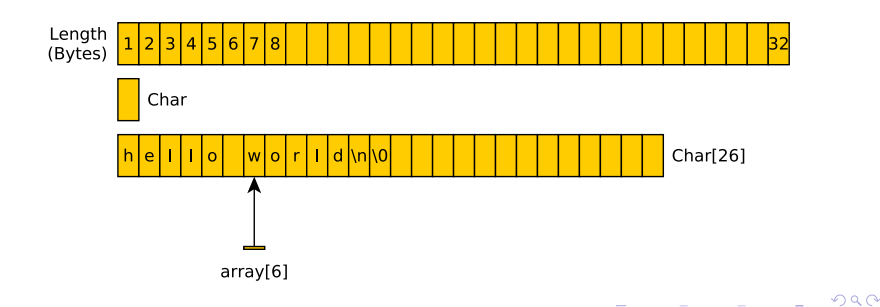

# Back to the Basis: Signed, Unsigned

## Why signs?

■ Numerical values in C are signed: negative or positive

**KORKA SERKER ORA** 

- Signed values allow positive and negative numbers
- **Unsigned values only allow positive numbers.**

# Back to the Basis: Signed, Unsigned

## Why signs?

- Numerical values in C are signed: negative or positive
- Signed values allow positive and negative numbers
- **Unsigned values only allow positive numbers.**

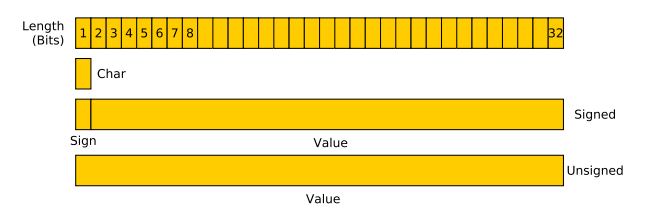

Signed:  $+/- 2^{31}$   $(-2^{31}+1$  to  $+2^{31}$ -1)

**KORK ERKER ADE YOUR** 

Unsigned:  $2^{32}$  (0 to  $+2^{32}$ -1)

# Back to the Basis: Long and Short

#### Short

Restraint to *int* data type with only 2 bytes  $(16 \text{ bits})$ 

## Long

Extension of *int* data type with 8 bytes  $(16 \text{ bits})$ 

K ロ ▶ K @ ▶ K 할 ▶ K 할 ▶ 이 할 → 9 Q @

# Back to the Basis: Pointers

### **Pointer**

- A pointer is a programming language object whose value refers directly to another value stored elsewhere in the computer memory using its address.
- **Useful to avoid copying large bulks of memory.**
- Instead of copying, we simply pass the address of a block.

### C implementation

- **Pointers are defined with an** *integer* **data type (4 bytes)**
- Pointers are defined with a prefix  $(*)$
- $\blacksquare$  Memory management is in charge of malloc/calloc/free instructions

# Back to the Basis: Pointers

## Structure of Pointers

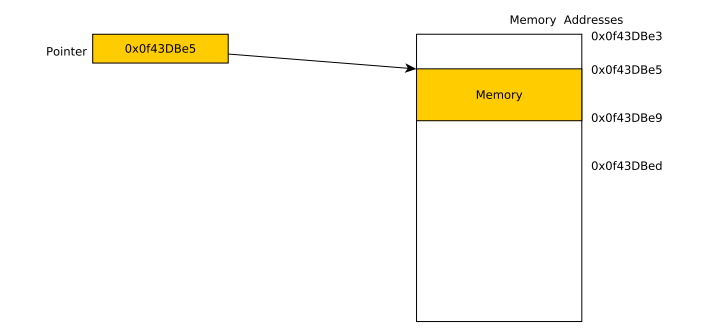

K ロ ▶ K @ ▶ K 할 ▶ K 할 ▶ | 할 | © 9 Q @

# Back to the Basis: Pointers

### Operations on Pointers

**Pointers are memory addresses, which are numbers, as such** math operations apply

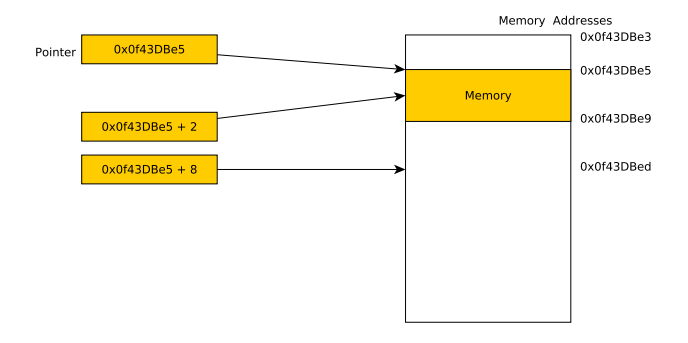

# Back to the Basis: Command Line Arguments

## Command Line Args in C

- Sent through main function with two arguments (argc and argv)
- **argc:** argument counter, number of arguments
- argy: arguments values, contain each of the arguments

**KORK ERKER ADE YOUR** 

```
\#include \ltstdio.h>int main (int argc, char *argv)
{
  int i;
   printf ("%d_args:\n\cdot \n\cdot", argc);
  for (i = 0; i < arg c; i++){
     printf ("arg #\%d:\%s\n", i, argv[i];
   }
  return 0;
}
```
**KORK ERKER ADE YOUR** 

```
reader@hacking:~/booksrc $ gcc -o commandline commandline.c
reader@hacking:~/booksrc $ ./commandline
There were 1 arguments provided:
argument #0 - ./commandline
reader@hacking:~/booksrc $ ./commandline this is a test
There were 5 arguments provided:
argument #0 - ./commandline
argument #1 - this
argument #2 - is
argument #3 - aargument #4 -
                     test
reader@hacking:~/booksrc $
```
**K ロ ▶ K @ ▶ K 할 X X 할 X → 할 X → 9 Q Q ^**